%Identifying what is consuming space in the HealthShare Installation (Linux machine reports AWS install Disk Spa Published on InterSystems Developer Community (https://community.intersystems.com)

 Question [Ephraim Malane](https://community.intersystems.com/user/ephraim-malane) · Dec 5, 2022

## **%Identifying what is consuming space in the HealthShare Installation (Linux machine reports AWS install Disk Space Utilization reached 80%)**

Hi Community,

Can someone assist me to check why HealthShare Iris install disk space increased, I want to know what contributed to Disk space utilization increase as it it now running at 81%. I am running Redhat Linux machine which is hosted on AWS.

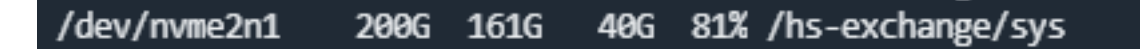

## [#HealthShare](https://community.intersystems.com/tags/healthshare)

**Product version:** IRIS 2020.2

**\$ZV:** HealthShare 2020.2 [HealthShare Modules: Active Analytics:20.0.8620 + Core:20.0.8620 + Patient Index:20.0.8620] - IRIS for UNIX (Red Hat Enterprise Linux for x86-64) 2020.1 (Build 217120418U) Tue Nov 17 2020 15:48:44 EST

## **Source**

**URL:**[https://community.intersystems.com/post/identifying-what-consuming-space-healthshare-installation-linux](https://community.intersystems.com/post/identifying-what-consuming-space-healthshare-installation-linux-machine-reports-aws-install)[machine-reports-aws-install](https://community.intersystems.com/post/identifying-what-consuming-space-healthshare-installation-linux-machine-reports-aws-install)